## 学生申请缓考工作流程

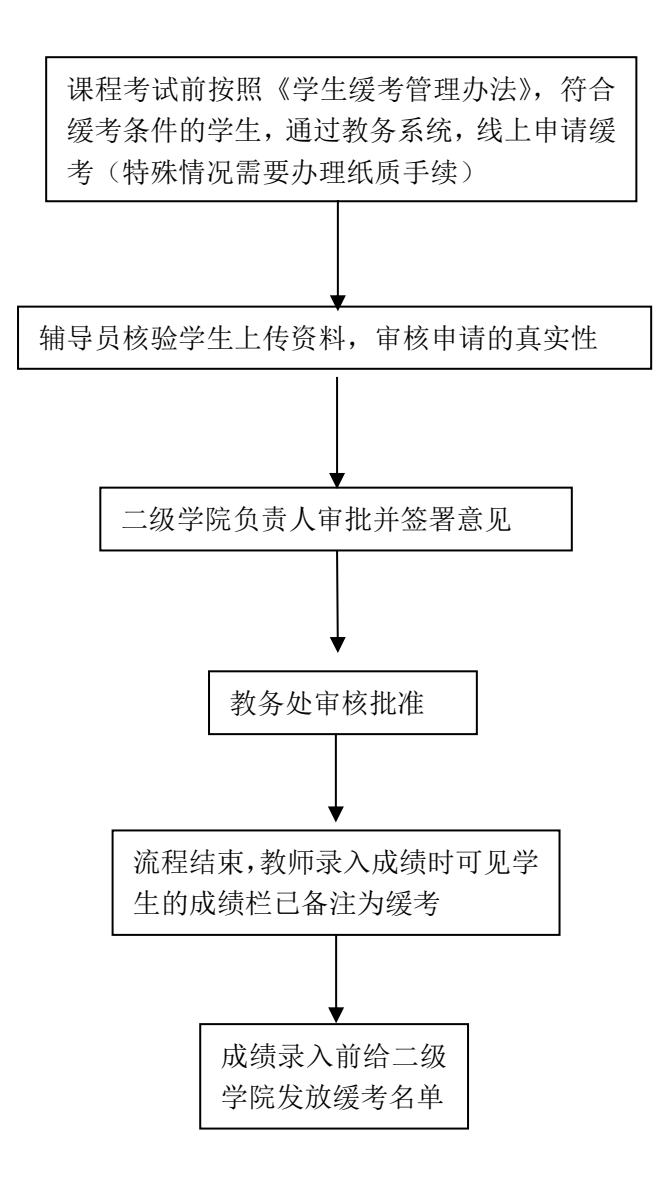

注:学期补考原则上不申请缓考